SAP ABAP table /SAPSLL/LCLICCVU S {License - Allocated Values per Component - Data Part}

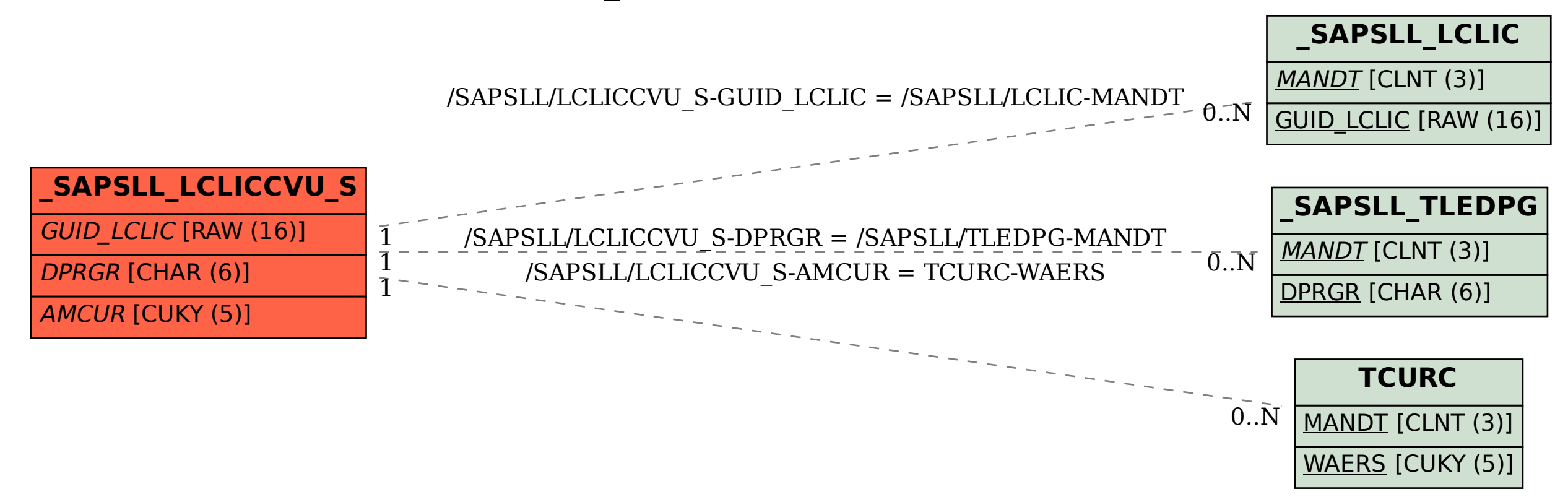